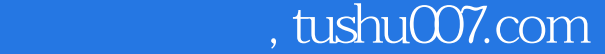

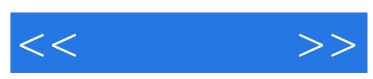

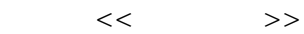

- 13 ISBN 9787508728414
- 10 ISBN 7508728416

出版时间:2010-1

页数:167

PDF

http://www.tushu007.com

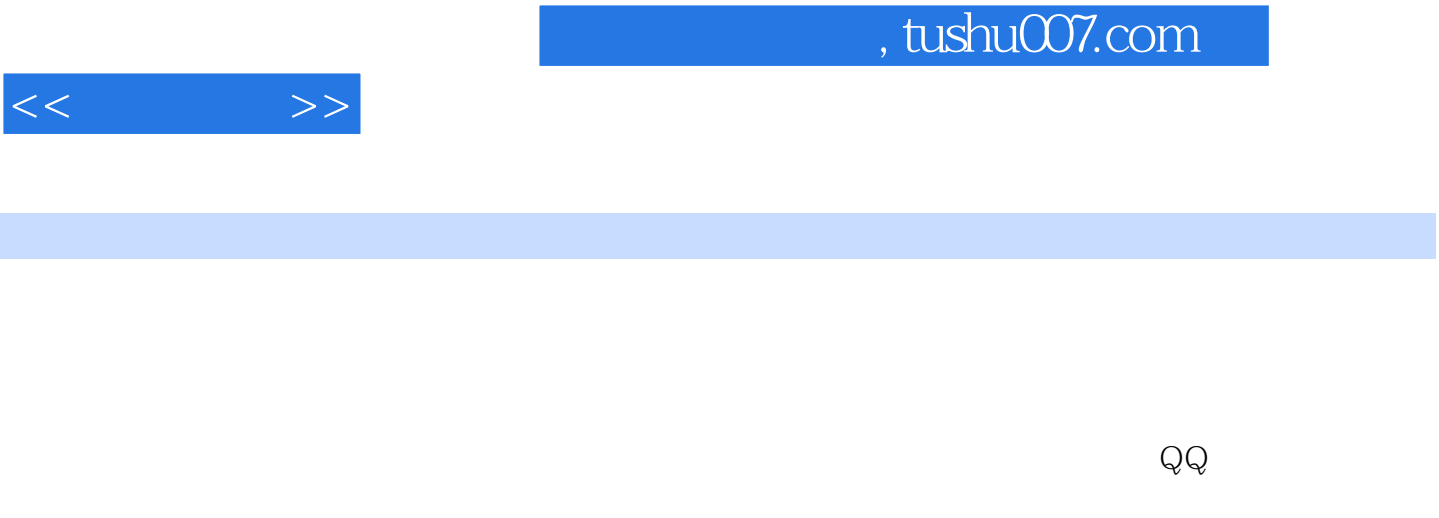

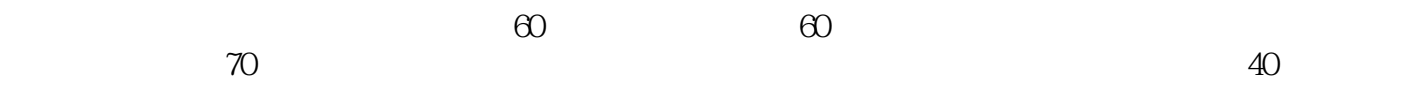

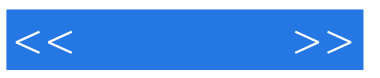

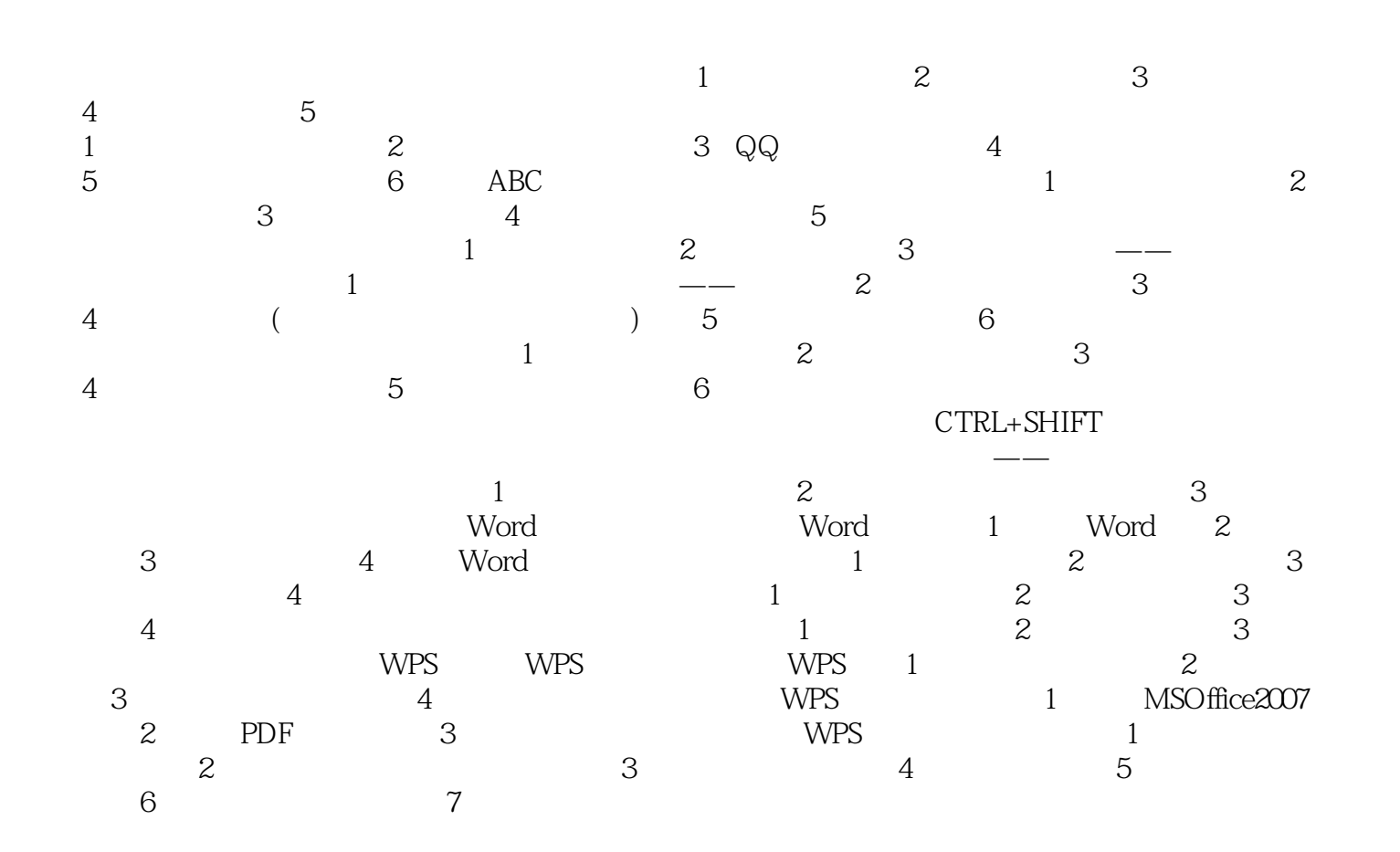

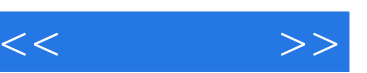

## $,$  tushu007.com

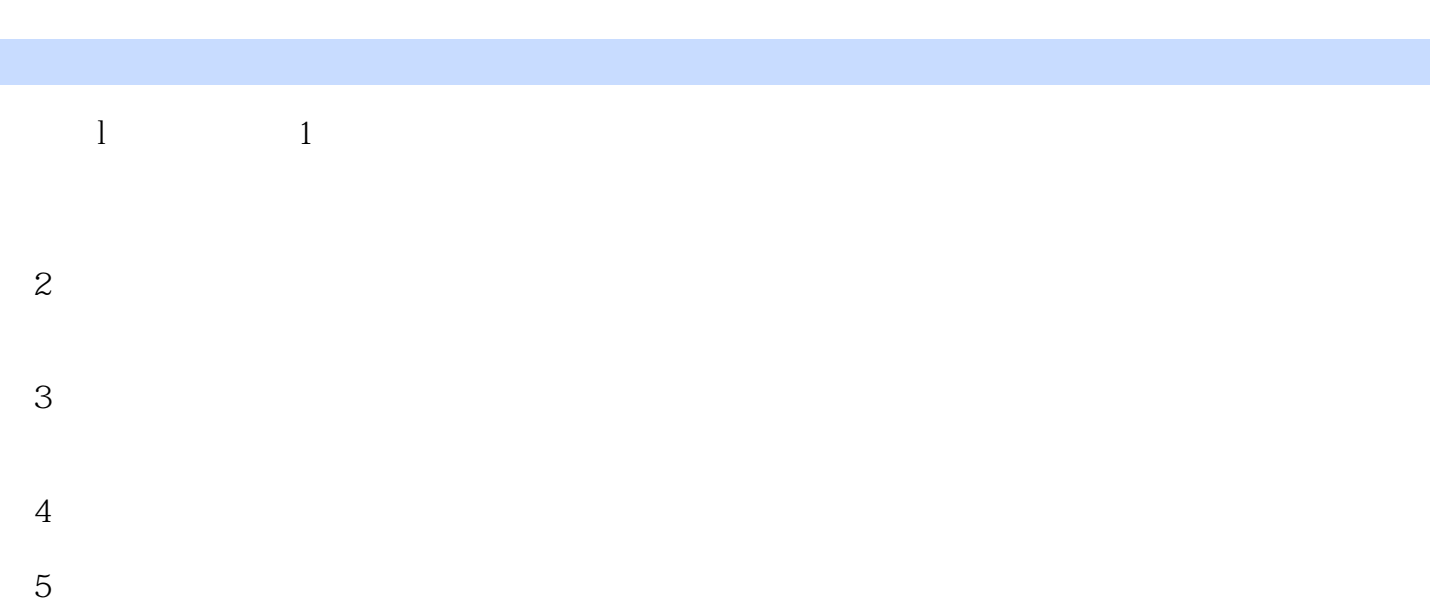

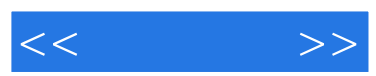

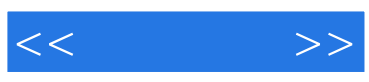

本站所提供下载的PDF图书仅提供预览和简介,请支持正版图书。

更多资源请访问:http://www.tushu007.com